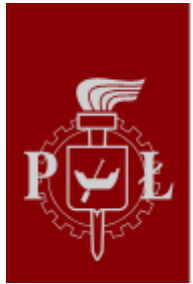

# Politechnika Łódzka

Opublikowano *Politechnika Łódzka - Rekrutacja* [\(https://rekrutacja.p.lodz.pl\)](https://rekrutacja.p.lodz.pl)

Kończysz szkołę średnią i stoisz przed wyborem kierunku studiów? Chcesz mieć pewność, że Twoje wykształcenie będzie potrzebne na rynku pracy? Czujesz, że przedmioty ścisłe to Twój żywioł? A może pociągają Cię wyjazdy na uczelnie zagraniczne? Jeśli przynajmniej na jedno z tych pytań odpowiedziałeś "TAK", to możesz już dziś zacząć składać swoją aplikację na Politechnikę Łódzką! Oto garść filmów, które wyjaśnią Wam wszystko!

O zasadach przyjęć na Politechnikę Łódzką opowiada p. Jolanta Mesrobyan z Działu Rekrutacji.

Maturzyści pytają w Dziale Rekrutacji o zasady przyjęć na Politechnikę Łódzką. Wyjaśniają wszelkie wątpliwości.

# **Krok 1. Poznaj ofertę kształcenia Politechniki Łódzkiej**

Aktualną ofertę znajdziesz na naszej stronie internetowej oraz w folderze rekrutacyjnym. Możesz też sprawdzić, ile miejsc jest przewidziane na poszczególnych kierunkach studiów: Lista kierunków pierwszego stopnia oraz Lista kierunków drugiego stopnia. W ofercie mamy 53 kierunki studiów Czekają na Was kierunki w języku polskim, angielskim i francuskim. Jest w czym wybierać! Jeśli czujesz lekki zawrót głowy, skorzystaj z wyszukiwarki kierunków studiów.

## **Krok 2. Zarejestruj się w portalu rekrutacyjnym**

Zarejestrować możesz się w każdej chwili, poczynając od 18 czerwca 2021 r. Nawet jeśli maturę masz dopiero przed sobą! Rejestracja polega na bezpłatnym założeniu konta w portalu rekrutacyjnym. Dane możesz uzupełnić później.

## **Krok 3. Uzupełnij swoje konto w portalu rekrutacyjnym**

W portalu podajesz swoje dane osobowe i teleadresowe, a także podajesz szkołę średnią, którą kończysz.

#### **Krok 4. Wybierz stopień i kierunki studiów**

Możesz wybrać maksymalnie 8 kierunków z całej oferty Politechniki Łódzkiej. Ważne, żebyś uporządkował je w kolejności zgodnej ze swoimi zainteresowaniami. W takiej kolejności Twoje zgłoszenie będzie rozpatrywane, a można być przyjętym tylko na jeden kierunek studiów. Sprawdź, jakie przedmioty kwalifikacyjne są wymagane na interesujących Cię kierunkach studiów oraz przeliczniki punktowe. Pamiętaj: jeśli nie zdajesz któregoś z nich, możesz w dalszym ciągu starać się o przyjęcie. W tym miejscu podajesz też stopień studiów. Studia pierwszego stopnia obejmują kierunki inżynierskie lub licencjackie, studia drugiego stopnia – magisterskie. Nie wiesz, jak przeliczane są punkty? Kliknij film poniżej i zobacz omówienie i przykłady, przygotowane przez pracowników Działu Rekrutacji.

# **Krok 5. Dokonaj opłaty rekrutacyjnej**

Na Politechnice Łódzkiej wnosisz tylko jedną opłatę rekrutacyjną za wszystkie kierunki studiów, na które aplikujesz. Opłata rekrutacyjna wynosi 85 zł. Jeśli wybrałeś kierunek, na którym obowiązuje sprawdzian umiejętności plastycznych, płacisz 150 zł. Opłaty możesz dokonać za pośrednictwem portalu rekrutacyjnego – wtedy nie musisz drukować potwierdzenia.

## **Krok 6. Złóż dokumenty w Dziale Rekrutacji**

Do Działu Rekrutacji dostarczasz teczkę, która musi zawierać następujące dokumenty: podanie, wydrukowane z portalu rekrutacyjnego, świadectwo dojrzałości (oryginał lub oryginalny odpis), jedną aktualną fotografię oraz potwierdzenie dokonania opłaty rekrutacyjnej (jeśli płaciłeś przez portal rekrutacyjny). W Dziale Rekrutacji składasz tylko jedną teczkę z dokumentami, bez względu na to, ile kierunków wybrałeś. Szczegółowy opis teczki znajdziesz tutaj. Po złożeniu teczki możesz już tylko czekać na wyniki rekrutacji.

## **Krok 7. Sprawdź wyniki**

Wyniki znajdziesz w portalu rekrutacyjnym, na stronach internetowych wydziałów oraz w wersji papierowej na tablicach w budynkach wydziałów.

## **Krok 8. Jesteś przyjęty!**

Otrzymasz pocztą zawiadomienie o wpisie na listę studentów i oficjalnie staniesz się studentem podczas uroczystej immatrykulacji.

#### **Czekamy na Was na Politechnice Łódzkiej!**

Wprowadzone przez: Administrator, 19.04.2021, Data aktualizacji: 17.05.2021

**Adres URL źródła:**<https://rekrutacja.p.lodz.pl/pl/wirtualny-dzien-otwarty-2021/jak-zostac-studentem-pl>